# <span id="page-0-0"></span>**Workbook**

# **Description**

A [Workbook](#page-0-0) object represents an Excel workbook. To return a Workbook object: Call ExcelApplication.Create() to create a new Excel workbook. Call [ExcelApplication.Open\(\)](https://wiki.softartisans.com/display/EW9/ExcelApplication.Open) to open an existing Excel workbook.

```
[DefaultMember("Item")]
public sealed class Workbook : System.Collections.Generic.IEnumerable<Worksheet>
C#
```
#### **vb.net**

```
<DefaultMember("Item")> _
Public NotInheritable Class Workbook
 Implements System.Collections.Generic.IEnumerable(Of Worksheet)
```
### **Examples**

#### **C#**

```
//--- Create a new Workbook
          ExcelApplication xla = new ExcelApplication();
          Workbook wb = xla.Create();
          //--- Open an existing Workbook
          ExcelApplication xla = new ExcelApplication();
          Workbook wb = xla.Open(@"C:\Reports\Report.xls");
```
#### **vb.net**

```
'--- Create a new Workbook
          Dim xla As New ExcelApplication()
          Dim wb As Workbook = xla.Create()
          '--- Open an existing Workbook
          Dim xla As New ExcelApplication()
          Dim wb As Workbook = xla.Open("C:\Reports\Report.xls")
```
### **Properties**

**Name Description**

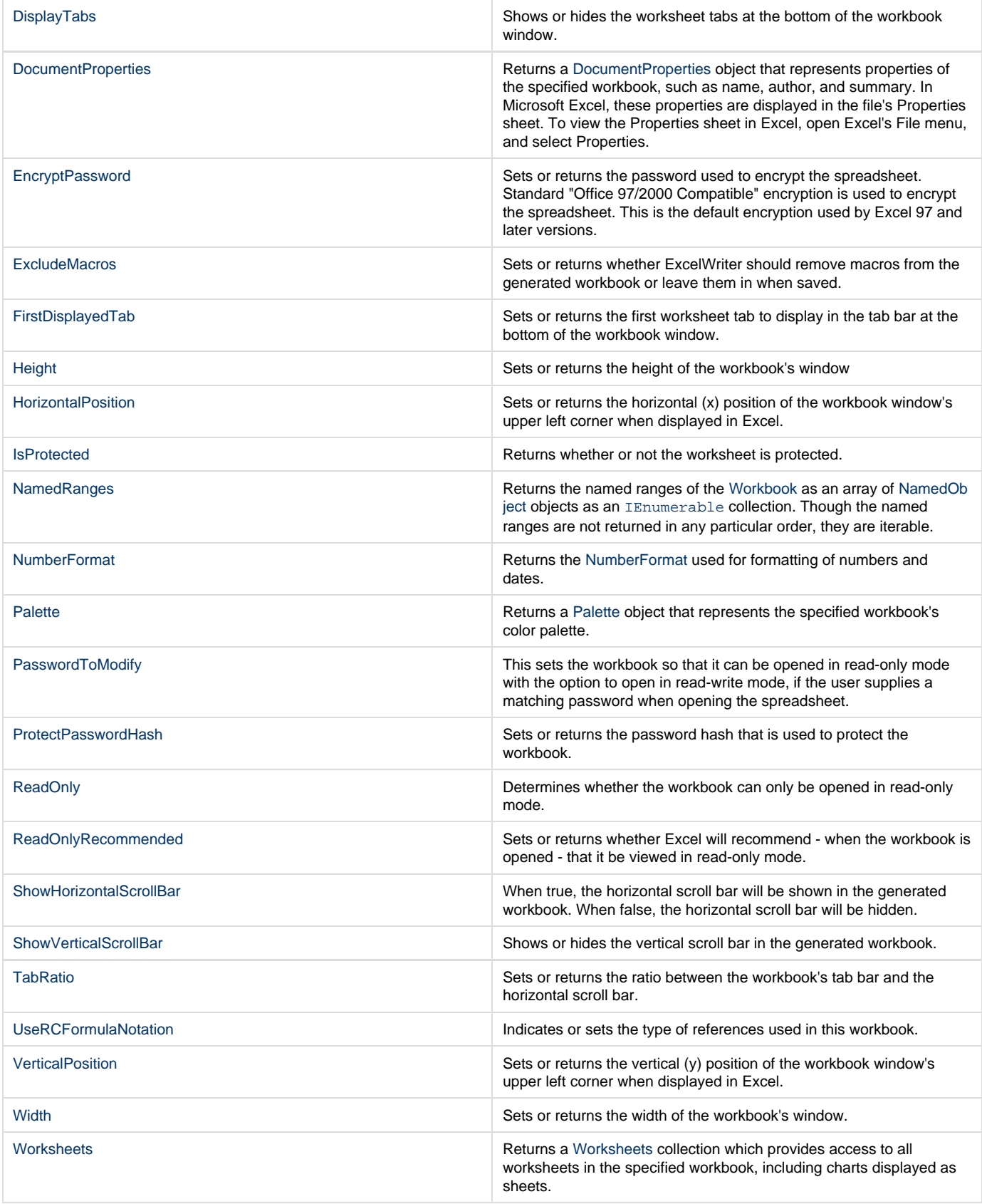

### **Indexers**

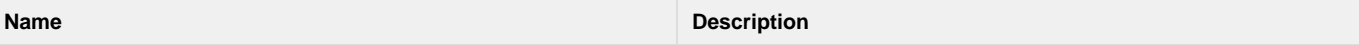

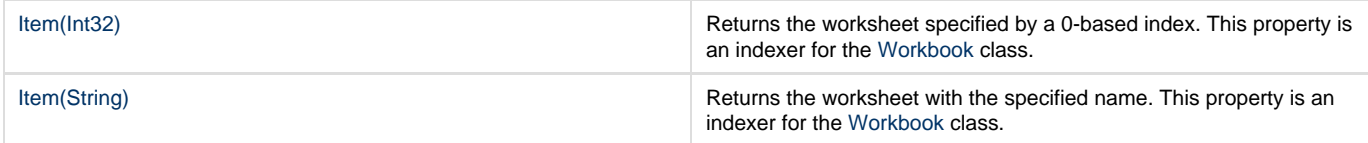

# **Methods**

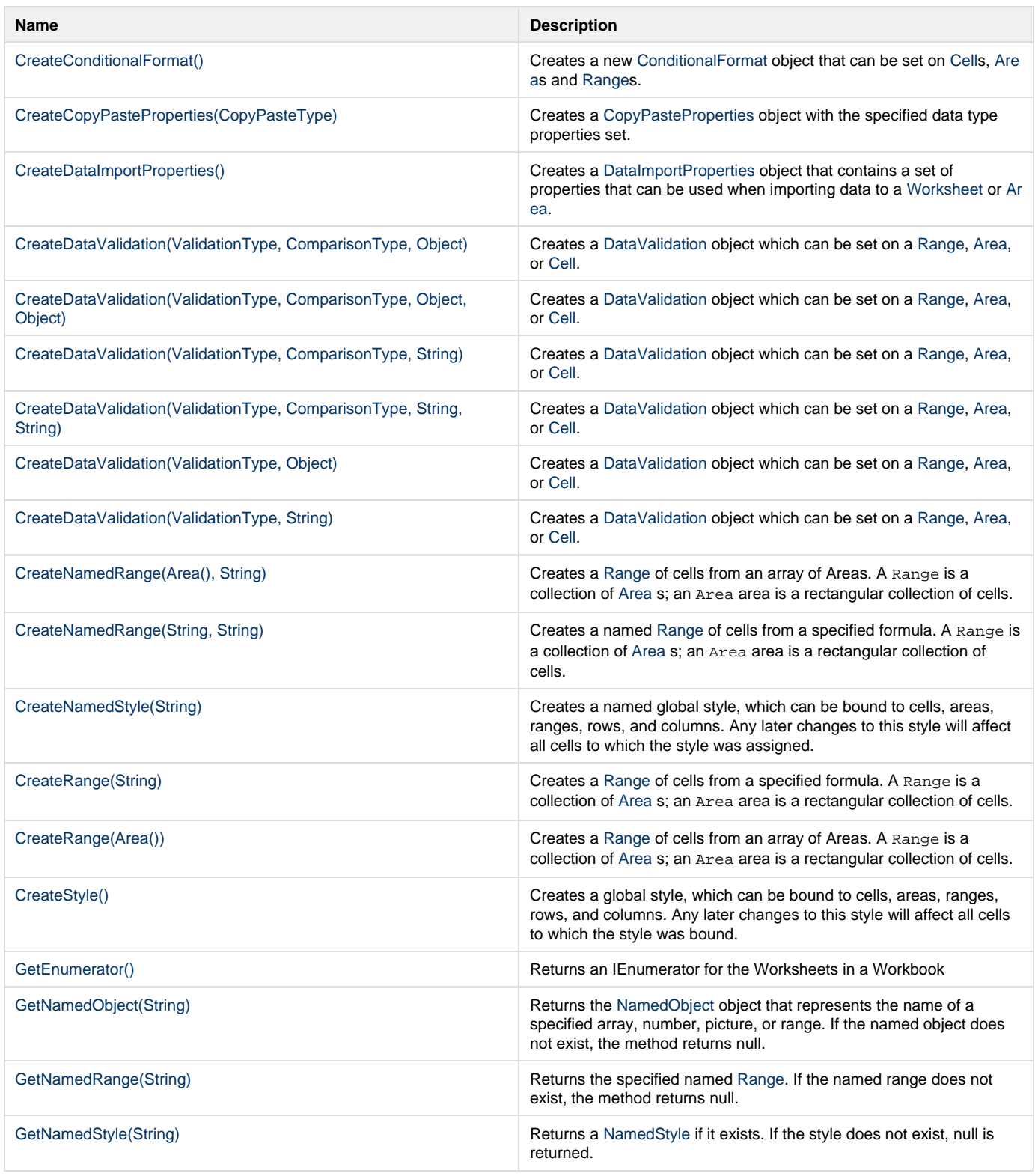

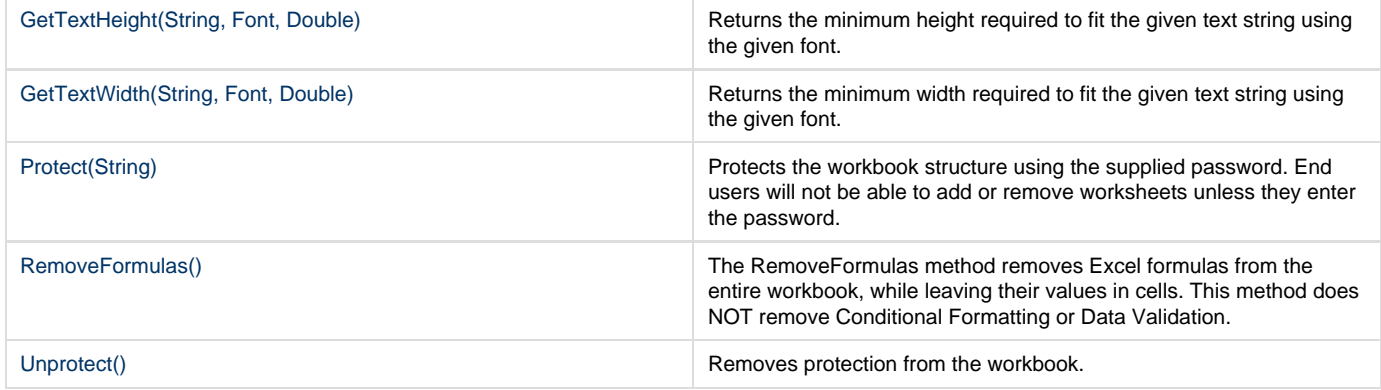